## **CHAPTER 2: DISPLAYING AND DESCRIBING CATEGORICAL DATA**

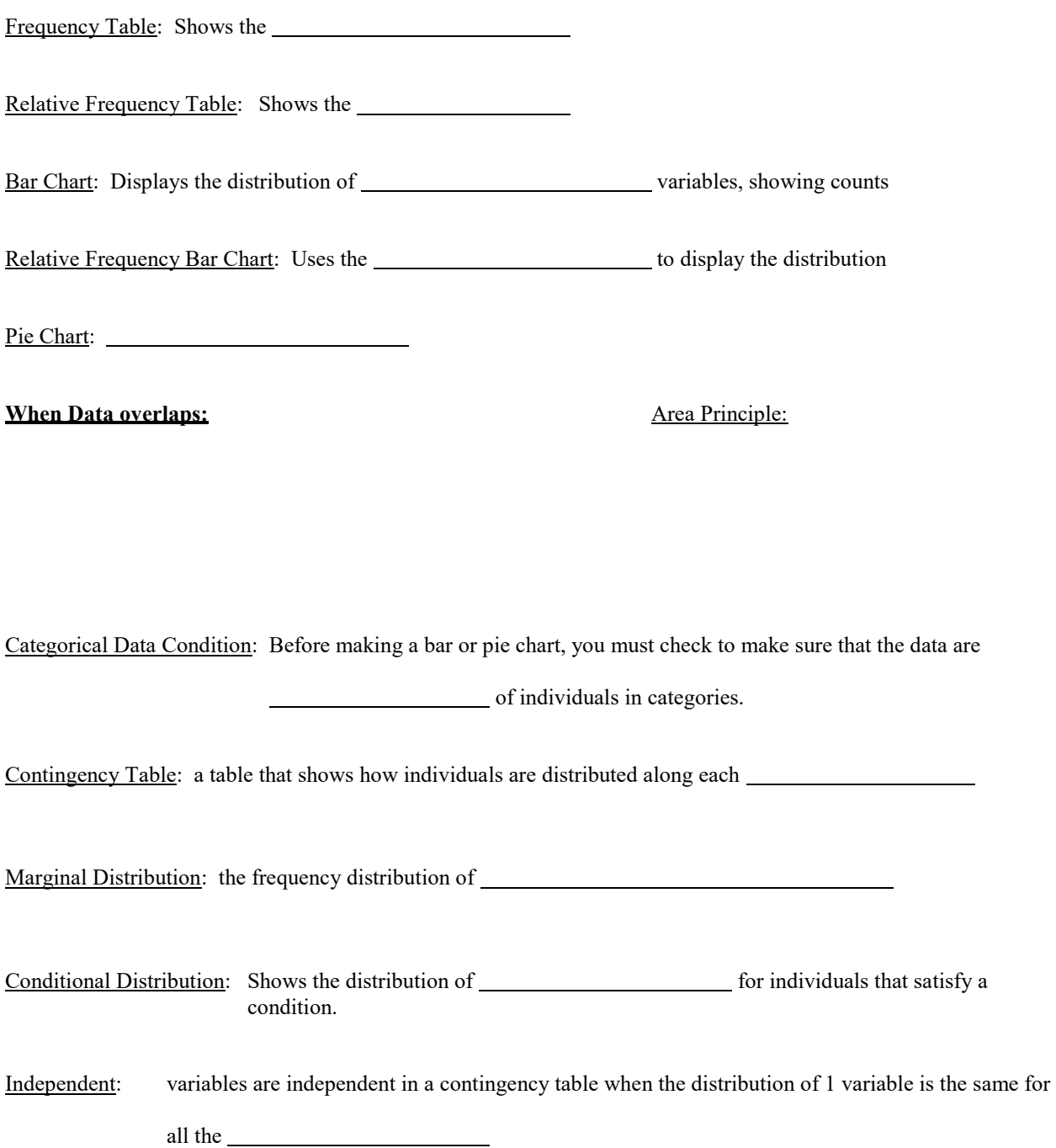